# Wachstum, Zerfall und zeitliche Veränderungen **Anwendungen der Exponentialfunktion**

Alfred Müller

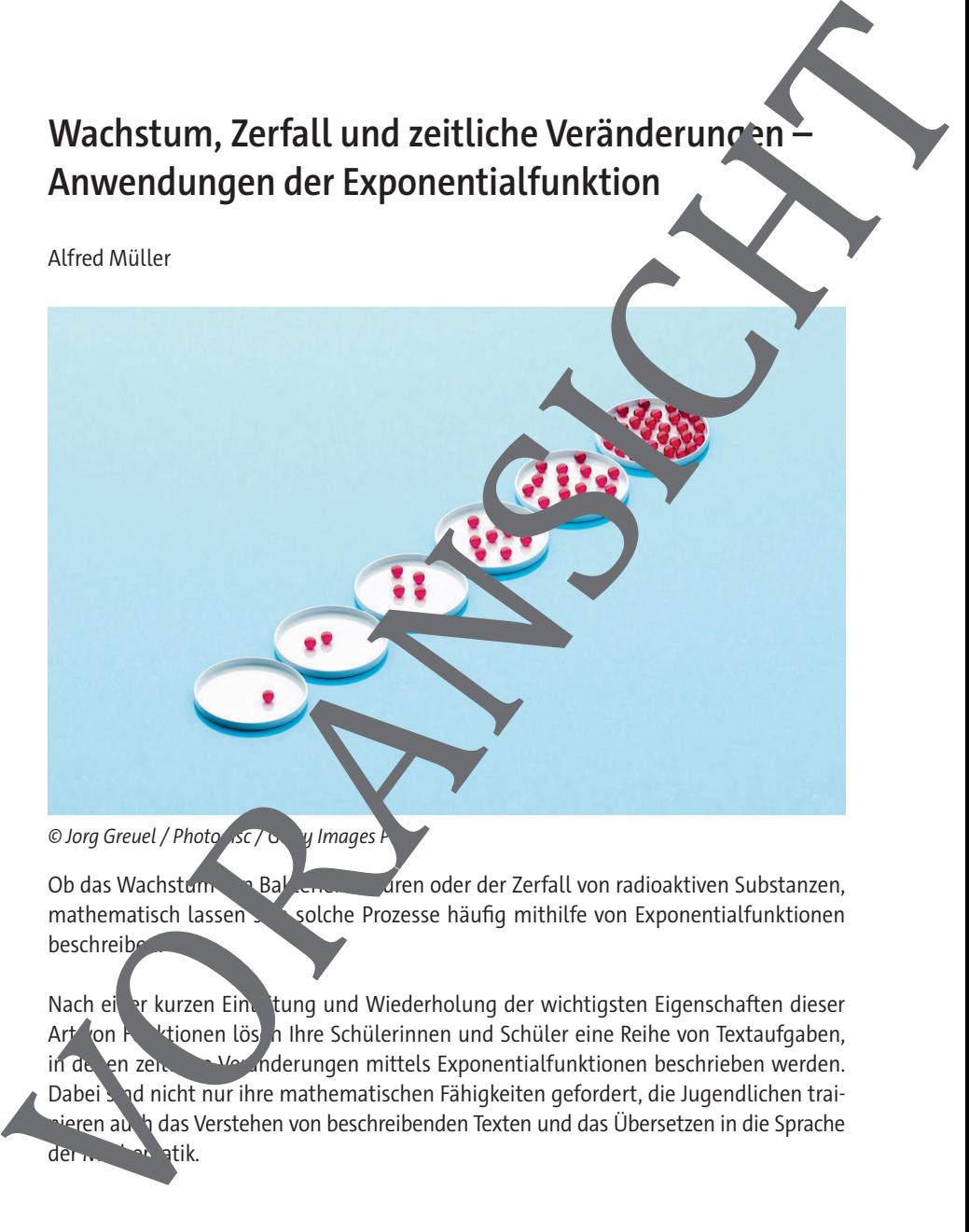

Ob das Wachstum von Bakterien under der Zerfall von radioaktiven Substanzen, mathematisch lassen sich solche Prozesse häufig mithilfe von Exponentialfunktionen beschreibe

Nach einer kurzen Einleitung und Wiederholung der wichtigsten Eigenschaften dieser Art on Funktionen lösen Ihre Schülerinnen und Schüler eine Reihe von Textaufgaben, in de en zeit auf Veränderungen mittels Exponentialfunktionen beschrieben werden. Dabei sind nicht nur ihre mathematischen Fähigkeiten gefordert, die Jugendlichen trainieren auch das Verstehen von beschreibenden Texten und das Übersetzen in die Sprache der Matik.

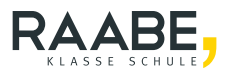

# Wachstum, Zerfall und zeitliche Veränderungen **Anwendungen der Exponentialfunktion**

## **Oberstufe (weiterführend/vertiefend)**

Alfred Müller

**M1 Die Geschichte vom Reiskorn und vom Schachbrett 1**

**M2 Exponentialfunktionen: eine kurze Wiederholung 2**

**M3 Übungsaufgaben 4**

**Lösungen 5**

## Die Schülerinnen und Schüle

Beschreibende Texte zu mathematischen Problemen verstehen Integrieren und Differenzieren von Exponential $\mathbf{h}$  Kionen Lösen von Gleichungen mit Ex<sub>p</sub>onentialtermen<br>Mathematisches Modellieren von War<sup>r</sup>istun, vund Zerfallsprozessen Wachstum, Zerfall und zeitliche Veränderungen<br>Anwendungen der Exponentialfunktion<br>
Oberstufe (weiterführend/vertiefend)<br>
Alfred Müller<br>
Ma Die Geschichte vom Reiskom und vom Schachbett<br>
Ma Die Schüchte vom Reiskom und vom

#### **Die Geschichte vom Reiskorn und vom Schachbrett**

Ein König gewährte einem Mann für seine Dienste als Belohnung einen Wunsch. Der Mann lehnte erst ab, doch der König bestand darauf.

Schließlich wünschte sich der Mann Folgendes: Der König möge ein Schachbrett acht mal acht Feldern nehmen und auf das erste Feld ein Reiskorn legen. Auf das zweite Feld sollten zwei Reiskörner, auf das dritte Feld vier, auf das für ne acht und soweiter. Auf jedes Feld, so der Wunsch, sollten doppelt so viele Reiskörner gelegt werden wie auf das Vorhergehende.

Der König und seine Berater lachten und machten sich dann, die merkwürdige Bitte zu erfüllen. Für das achte Feld brauchten sie 128 Reiskörner, auf dem sechzehnten waren es bereits 32 786. Unter der Annahme, dass ein Reiskorn ca. 30 mg w. Wäre das bereits fast 1 kg Reis.

Allmählich verging ihnen das Lachen. Als e das 32. der insge Jamt 64 Felder erreicht hatten, waren dafür bereits mehr als 2 Milliarden Reiskörner nötig, was rund 60 Tonnen Reis entspricht. Und immer noch warten 32 weiter. Felder auf noch mehr Reiskörner. Bald erkannten sie, dass es auf der ganzen Welt nicht genug Reis geben würde, um diesen Wunsch zu erfüllen. Für das 64. Feld wären schließlich rund 9,2 Trillionen Reiskörner nötig. Zusammengezählt würden schließlich auf allen 64 Feldern insgesamt fast 18,5 Trillionen Reiskörner liegen, die in Gesamtgewicht von etwa 560 Milliarden Tonnen hätten. **Ein Konig questine einem Maria Von Schachbrett**<br>
Ein Konig questine einem Mann für seine Diesta als Belohnung einem Winsch. Der Mann liehte einst ab, doch der König isstand dazuf.<br>
Schleßlich würsche sich der Mann Folgend

Zum Vergleich: China ist der geit der weitgrößte Produzent von Reis. Im Jahr 2021 wurden dort etwa 210 M<sub>illio</sub>nen Tonnen Berghoduziert (Quelle: Food and Agriculture Organization of the United Nations, www.fao.org).

Mathen atisch lässt sich die Entwicklung der Reismenge durch eine Exponentialfunktion beschreiben. Dazu werden die Felder des Schachbretts durchnummeriert. Die Zahl der Reisk rner auf dem Feld lässt sich dann durch die Funktion  $f_{\text{Reiskörner}}(n) = 2^{n-1}$  an-

geben.

### **Exponentialfunktion: eine kurze Wiederholung**

Exponentialfunktionen werden zur Beschreibung von Wachstums- oder Zerfallsprozessen verwendet, bei denen die Rate des Wachstums oder Zerfalls jeweils von der aktuellen Größe abhängig ist. Bei der Geschichte vom Reiskorn und dem Schachbrett (M1) wuchs die Zahl der Reiskörner pro Feld umso schneller, je mehr Körner auf dem vorh gehenden Feld lagen. M2 Exponential function : eine kurze Wiederholung<br>
Exponential function werds zur Beschriebung von Wocksturm oder Zrial spierels.<br>
som verwendet, bei denen die Rate des Wecksturm oder Zrial spierels.<br>
eine Größe abhängig

Einen Zerfallsvorgang finden wir etwa bei der Halbwertszeit von radioaktiven. Substanzen. Dabei halbiert sich die Menge des strahlenden Materials nach Ablauf eine fixen Zeitspanne auf die Hälfte der ursprünglichen Menge. So bleht z. B. von 1 kg des radioaktiven Kobalt-Isotops  $^{60}$ Cs nach ca. 5,3 Jahren 0,5 kg übrig. Nach weiteren 5,3 Jahren halbiert sich dieser Wert nochmals auf 0,25 kg.

Allgemein sind Exponentialfunktionen Funktionen, bei denen der Variable x als Hochzahl vorkommt:  $f(x) = a^x$  mit Basis  $a \in \mathbb{R}^+ \setminus \{1\}$  und Exponent  $x \in \mathbb{R}$ . Das Vorzeichen des Exponenten gibt Aufschluss dauer, ob es sich um einen Wachstums- oder einen Zerfallsprozess handelt

Wachstum:  $f(x) = a^x$ 

Zerfall:  $f(x) = a^{-x}$ 

#### Die natürliche Exponential**ische Institution**

Bei der natürlichen Exponential $\frac{1}{N}$ nktion wird die Eulersche Konstante e als Basis verwendet:  $f(x) = e^x$  mit e = 2,718 281 828 ...

Diese Variante der <sub>Expo</sub>nentialfunktion, hat die Eigenschaft, dass sie mit ihrer eigenen Ableitungsfunkt on übereinstimmt:

 $f(x) = e^x \Rightarrow f'(x)$ 

#### Bildung von Ableitungs inktionen

Bei bel ebigen Expontialfunktionen ist ggf. die Kettenregel anzuwenden. Dabei ist der Exponent als Funktion  $q(x)$  zu verstehen:

$$
f(x) = e
$$
  $\Rightarrow$   $f'(x) = e^{x^3} \cdot g'(x)$ 

Beis, iele:

$$
f(x) = e^{x+3} \Rightarrow g(x) = 4x + 3 \land g'(x) = 4
$$
  
\n
$$
\Rightarrow f'(x) = e^{4x+3} \cdot 4 = 4e^{4x+3}
$$
  
\n
$$
f(x) = e^{x^2} \Rightarrow g(x) = x^2 \land g'(x) = 2x
$$
  
\n
$$
\Rightarrow f'(x) = e^{x^2} \cdot 2x = 2x \cdot e^{x^2}
$$

## **Übungsaufgaben**

- 1. Bestimmen Sie jeweils die Lösungsmenge L der Exponentialgleichung:
	- a)  $8 \cdot e^{2x} + 10 \cdot e^{x} 3 = 0$
	- c)  $e^{6x-3} e^{4x-2} = 0$  $-e^{4x-2}=0$  d)  $2^{x}=5^{x-1}$
- 

 $e^{\frac{3}{2}x} - 6 \cdot e^{-3x} = 0$ 

- 
- 2. Die Funktion f ist in D<sub>f</sub> =  $\mathbb{R}^+_0$  durch ihre Gleichung  $y = f(y') = 4 \cdot (e^{-2x} e^{-b} \cdot \cdot e^{-b})$ mit Graphen G<sub>f</sub> gegeben.
	- a) Untersuchen Sie den Graphen G<sub>f</sub>auf Schnittpunkte noden Koordinatenachsen, auf Extremwerte und Wendepunkte sowie auf Asymptoten. Zeichnen Sie dann den Graphen G<sub>f</sub> im Intervall I=[0;8] in ein recht inkliges Roomaatensystem.
	- b) Bestimmen Sie die Menge aller Stammfunktionen wur Funktion f, dann diejenige Funktion F $_{\rm o}$  , die durch den Ursprung geht.
	- c) Die Ordinate des Extremwertes, die x-A<sub>c</sub>hse, die you<sup>s</sup> se sowie der Graph G<sub>f</sub>begrenzen eine Fläche A. Bestimmen Sie der Frachenin alt.
- d) Die Funktion f modelliere die Entwicklung der Belegzahlen in einem Hotel. Diese werden in ein Koordinatensystem eine tragen. Dei sei die Einteilung der x-Achse in Jahren, jene der und the 100 Personen (z. B.:  $y = 1 \triangleq 100$  Personen). Zu Beginn der Aufschreibung ist das Hotel von delegt. **M3** Ubungsaufgaben<br>
1. Bestimmen Sie jeweils die lösungsmenge I der Exponential gleichung<br>
a)  $8 \cdot e^x + 10 \cdot e^x - 3 - 0$ <br>
b)  $e^x - 6 \cdot e^x - 9$ <br>
2. De Euridion Fisi in D, = P, durch inte Gleichung y-1 ( $\epsilon$  C =  $\epsilon$  =  $\epsilon$  =
	- I. Wie viele Personen können maximal untergebracht werden? Welche Bedeutung besitzen der Extremwert und der Wendepunkt der Funktion bezogen auf den Sachzusammen
	- II. Bestimmen Sie die durch chnittliche Belegzahl in den ersten vier Jahren.
	- III. Welche Kritik kann man an dieser Modellierung der Belegzahlen üben?
	- 3. Gasstrom In einem Versuchslab r kann ein Gasvolumen in einem Spezialbehälter so geregelt werden, dassettärke des Gastroms durch das Ventil mithilfe der Funktion f mit

 $f(x) = e^{-x} - 0.2$  e  $-1$  it x in Minuten nach Beobachtungsbeginn und  $f(x)$  in  $m<sup>3</sup>$ . Min.

Die Funktionswerte von f geben je nach Vorzeichen eine Gaszufuhr bzw. Gasabnahme an. Zu Beginn, liner Beobachtung befinden sich 12m<sup>3</sup> Gas im Behälter.

a) **Eine Funktion** beschreibt die Entwicklung des Gasvolumens im Spezialbehälter. Bestimmen Geeine Gleichung von F und zeichnen Sie die Graphen  $G_f$  und  $G_F$  in ein Koordinatensystem.

b) Berechnen Sie den Maximalwert, den das Gasvolumen erreichen kann, sowie die Zeit, zu der der Gasbehälter leer ist.

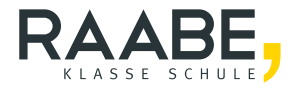

# **Sie wollen mehr für Ihr Fach?**  Bekommen Sie: Ganz einfach zum Download **im RAABE Webshop.**

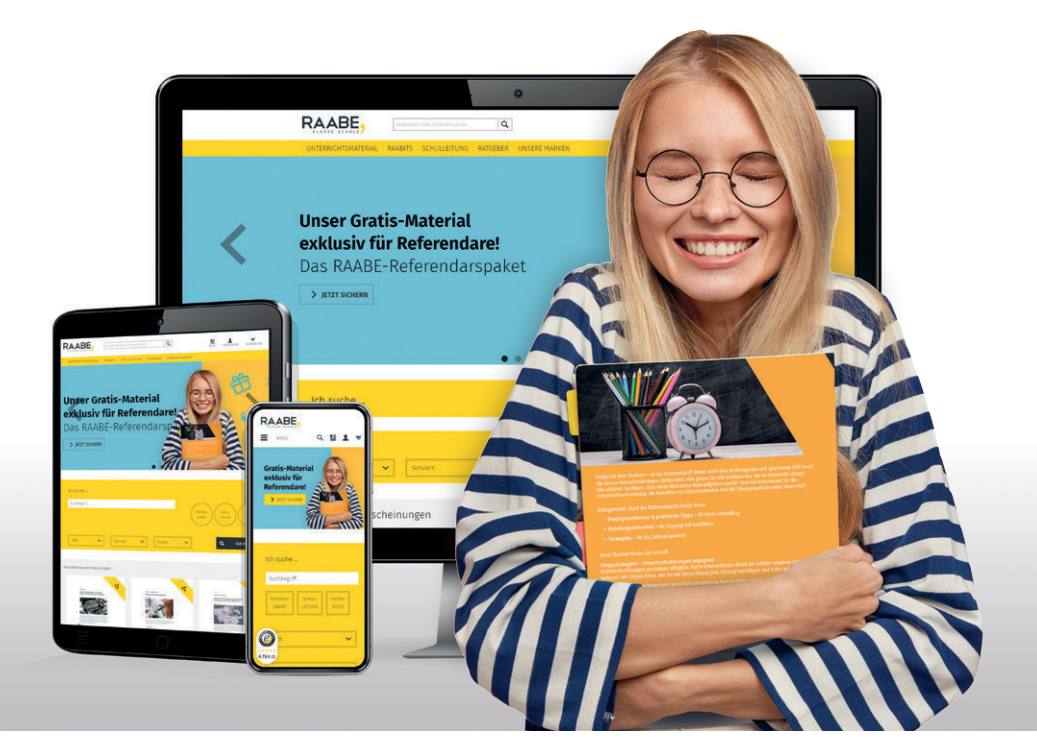

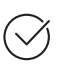

**Über 5.000 Unterrichtseinheiten** sofort zum Download verfügbar

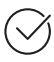

**Webinare und Videos**  für Ihre fachliche und persönliche Weiterbildung

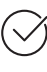

**Attraktive Vergünstigungen** für Referendar:innen mit bis zu 15% Rabatt

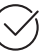

**Käuferschutz** mit Trusted Shops

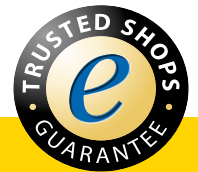

## Jetzt entdecken: **www.raabe.de**